# **I H R, H L R S**

Institut für Höchstleistungsrechnen, Universität Stuttgart

Höchstleistungsrechenzentrum Stuttgart

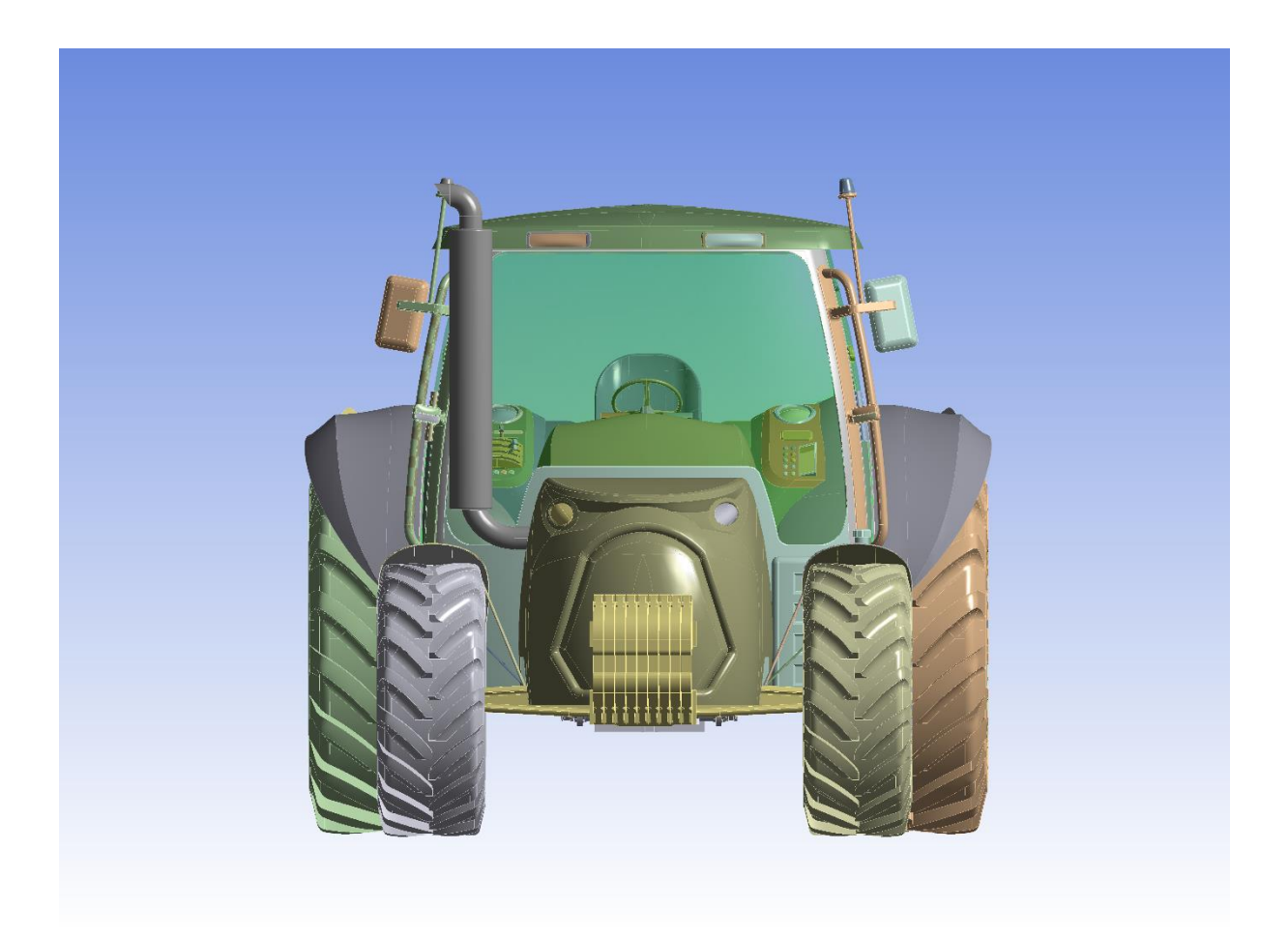

**Schnelle und genaue Multi-Domain Physics Simulation Teil 1**

# **Disziplinen der Multi-Domain Physics Simulation (Teil 1)**

Computer Aided Design und Engineering (CAD/CAE) haben virtuelles Engineering als eine neue Disziplin des Konzeptentwurfs ermöglicht, welcher weitgehend durch Gedankenexperimente angetrieben wird. Basierend auf fortlaufender Validierung haben sich numerische Entwurfs- und Syntheseverfahren zu einem festen Faktor für Innovation, Leistung, Effizienz und kurze Markteinführungszeiten entwickelt. Und dies hat den Rahmen für die Simulation von Multi-Domain Physics Problemen und deren zielorientierte Optimierung geschaffen, mit dem Ziel überlegene Produkte automatisiert zu gestalten. Daher ist die Etablierung effizienter IT-basierter Verfahren in einem verteilten Netzwerk aus Konstruktion und Fertigung eine Geschäftsvoraussetzung für die Integration digitaler Produkte in die digitale Fabrik.

Die Simulation von Multi-Domain Physics Problemen ist heute so weit perfektioniert, dass ein vollständig virtueller Entwurf für eine Klasse von Problemen möglich ist, sobald die zugrunde liegenden Simulations- und Materialmodelle validiert wurden. Ein physikalisches Simulationsmodell mit mehreren Domänen ermöglicht es, die individuellen Beiträge von Bauteilen, physikalischen Effekten, Toleranzen usw. auf das gewünschte Konstruktionsziel zu projizieren und damit eine vollständig parametrisierte, zielgetriebene Optimierung in Richtung eines fehlerfreien Designs zu ermöglichen.

Der Entwurf und die numerische Verifikation komplexer Aktoren und Sensoren einschließlich deren elektronischer Steuerung ist Gegenstand der vorliegenden Lehrveranstaltung. Die Unterteilung im Teil 1 erfolgt in die wesentlichen Bereiche: CAD/CAE, Strukturmechanik, Elektrostatik, Elektromagnetik, Wärmeleitung. Allen Disziplinen gemeinsam ist die Einbettung in einen übergreifenden Systemsimulator, welcher die schritthaltende Berechnung von Regelkreisen mit Leistungs- und Signalelektronik ermöglicht und das Bindeglied darstellt zur vereinfachten Darstellung ganzer Baugruppen mit reduzierten mathematischen Modellen.

#### **Die Motivation für die Studierenden liegt auf den folgenden Gebieten**:

- Einfacher Zugang zur mechanischen Konstruktion
- Import komplexer Bauteile mit hunderten von Einzelteilen
- Integrierte Materialdatenbank
- Lösung aller wesentlichen physikalischen Gleichungssysteme
- Mechanik, Elektromagnetik, Wärmeleitung, CFD, Systemsteuerung
- Darstellung physikalischer Ergebnisse als animierte 3D-Felder
- Automatische Optimierung von Konstruktionen
- Bau von Prototypen kann weitgehend vermieden werden
- Einbeziehung von Signal- und Leistungselektronik in die Simulation

#### **Lehrmaterialien (auszugsweise)**:

Praxisbuch FEM mit ANSYS Workbench, ISBN 978-3-446-450001-1, Christof Gebhardt, Hanser Verlag – Zusatzmaterial: Geometrien und Musterlösungen (32)

– ANSYS Free Student Software: ANSYS Student, ANSYS AIM Student, Discovery Live Student, jeweils neueste Versionen, URL: https//www.ansys.com/de-de/academic/free-student-products – Interaktive Übungsmöglichkeiten

### **1. Nichtlineare Strukturmechanik**

CAD/CAE (DesignModeler, SpaceClaim, Standard CAD/CAE-Schnittstellen). ANSYS Workbench mit beteiligten physikalischen Disziplinen. Materialmodellierung und Bewegungsgleichungen. Beispiele aus Maschinenbau, Verfahrenstechnik, Bauingenieurswesen. Behandlung von Verbundwerkstoff-Bauteilen inkl. Delamination.

Simulationswerkzeuge auf Basis ANSYS Workbench Structural/Rigid Dynamics/LS-Dyna.

Musterlösungen (32): Beispiel: **Technologien für ein Agrartechnisches Stabilitätsprogramm (ASP).**

Ziel ist es, mit einfachen mechanischen Mitteln und einer geringen Zahl von Sensoren ein System zur Stabilisierung agrartechnischer Zug- und Träger-Fahrzeuge (Traktoren) zu konstruieren, das den Fahrzeugführer auch im Gelände frühzeitig vor dem Erreichen kritischer Fahrzustände warnt bzw. selbstständig Maßnahmen zu deren Vermeidung ergreift. Vorrangig soll das System Umstürze von Traktoren vermeiden helfen.

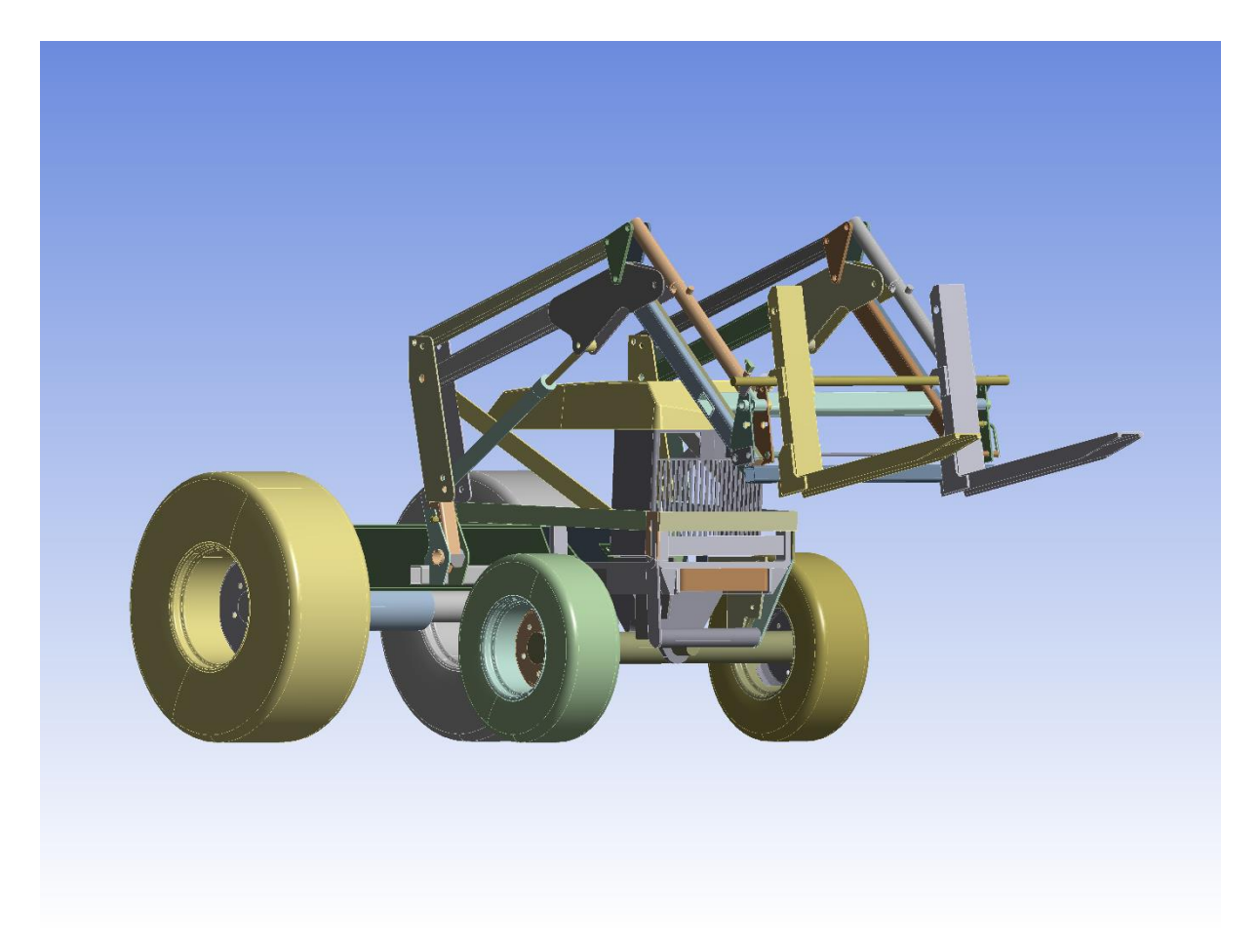

Bild 1: Fahrbereites CAD-Modell eines VTEKS-Frontladers mit vollbeweglicher Lastgabel.

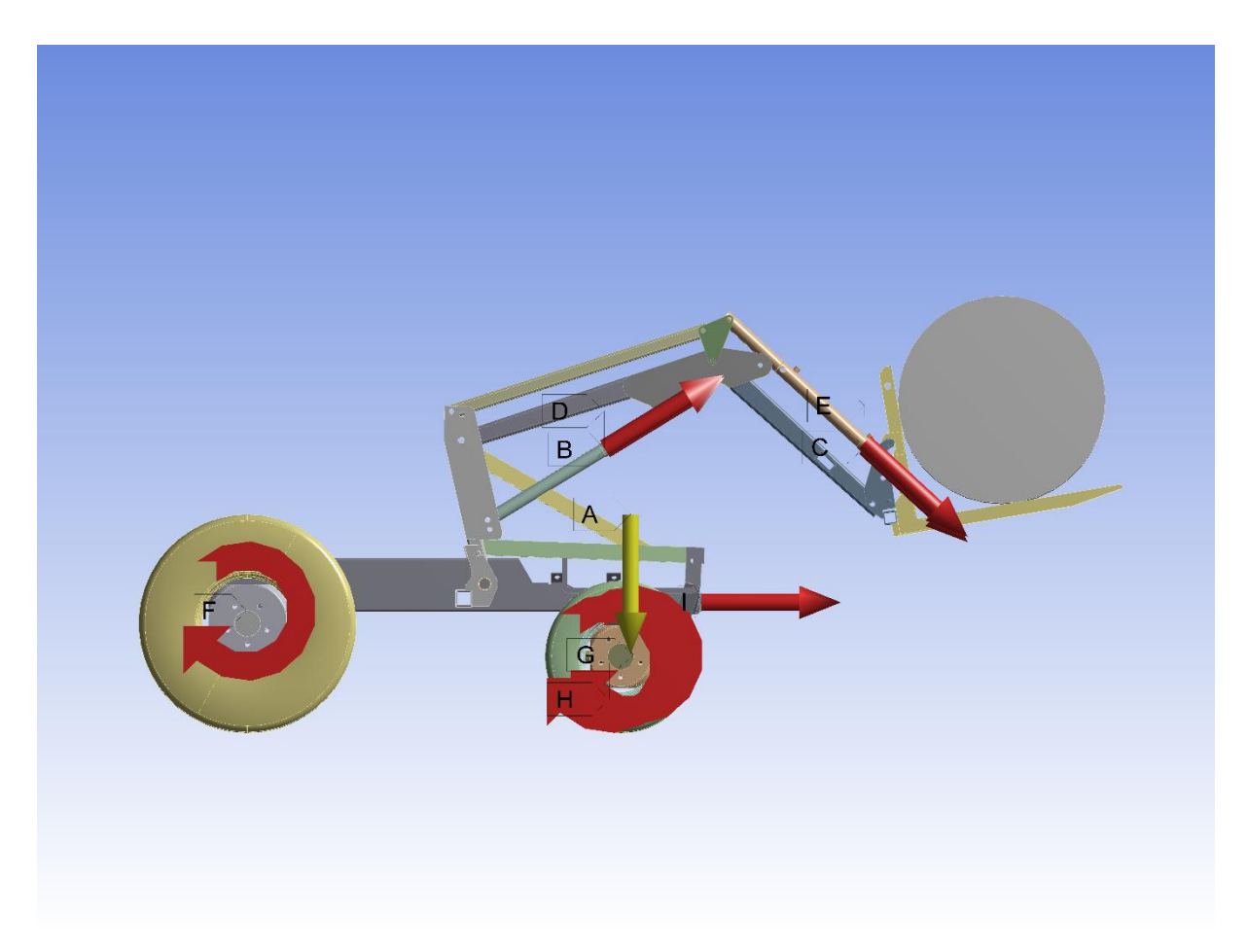

Bild 2: Starrkörperkinematik eines VTEKS-Frontladers mit reibungsbehafteten Fahrbahnkontakten.

### **2. Transiente, nichtlineare Elektromagnetik**

System der Maxwell-Gleichungen und elektromagnetische Felder. Nichtlineare Materialmodellierung, u.a. Magnetwerkstoffe mit Permeabilität und Hysterese. Elektromagnetische Antriebe für die Fahrzeugtechnik. Elektromagnetische Aktoren und Sensoren für die Automatisierung.

Simulationswerkzeuge auf Basis ANSYS Electronics Desktop (AEDT).

### Musterlösung: **Mono- und bistabile Elektromagnete für Betätigungsaufgaben.**

Ziel ist es, mit einfachen mechanischen und elektromagnetischen Mitteln monostabile Hubmagnete bzw. bistabile Umkehrhubmagnete zu entwerfen, welche ein oder zwei stabile Zustände der Ankeranordnung im Raum aufweisen, zwischen denen sie mit minimalem Energieaufwand in kürzester Zeit hin- und her geschaltet werden können. Dabei soll der Einfluss mechanischer Vorspannfedern möglichst gering gehalten oder ganz vermieden werden.

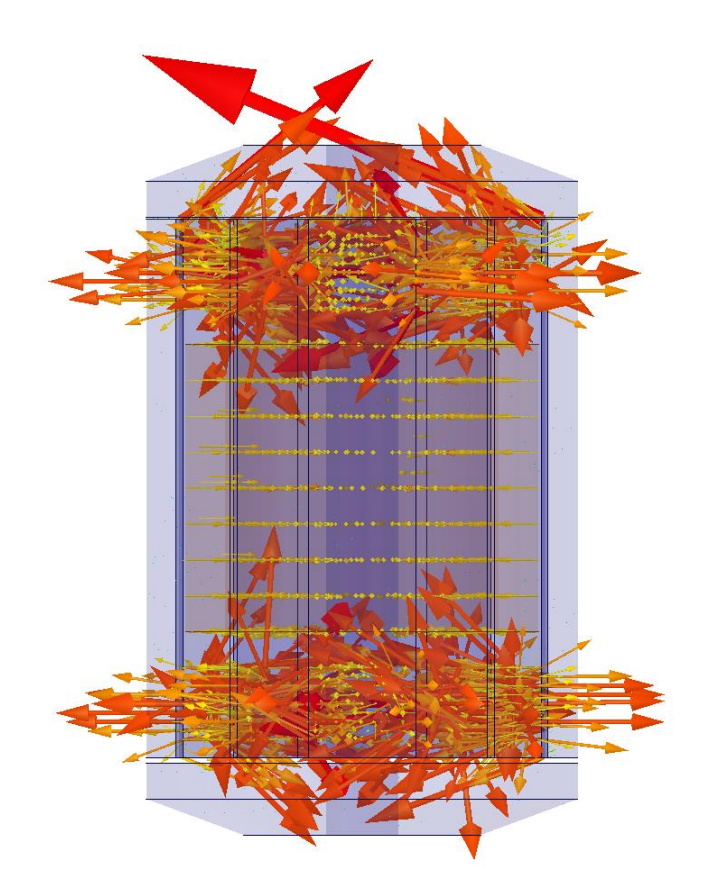

Bild 3: Vektorielle Induktion **B** [T] bei einem bistabilen zylindrischen Hubmagnet mit leistungsloser Beharrung in beiden Endlagen (Bewegtbild-Animation aus ANSYS Maxwell 3D).

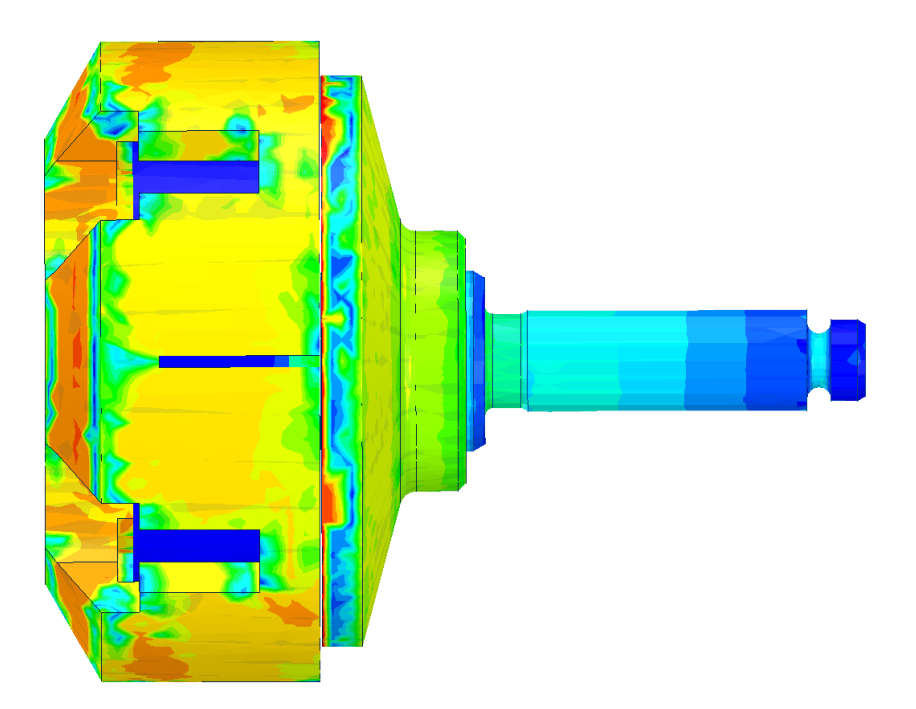

Bild 4: Induktion **B** [T] bei einem zylindrischen Topfmagneten als Servoantrieb für einen Hochleistungskraftstoff-Injektor (Bewegtbild-Animation aus ANSYS Maxwell 3D)

## **3. Nichtlineare, instationäre Wärmeleitung**

Grundgleichungen der Wärmeübertragung. Wärmeleitung, - Übergang, -Strahlung, Phasenübergang, Enthalpie. Materialmodellierung am Beispiel von Mangan-Bor-Stählen. Induktive Erwärmung im Fahrzeugbau (Aluminium, MnB-Stähle), Brandschutz.

Simulationswerkzeuge auf Basis ANSYS Workbench Thermal/EMAG/AEDT.

#### Musterlösungen: **Wärmeleitung in Elektromagneten. Einstufige Induktoranordnungen.**

Ziel ist es, im ersten Teil mit einfachen Methoden der Wärmeleitungstheorie die Erwärmung von Aktoren im transienten Betrieb zu ermitteln. Im zweiten Teil sollen neuartige Induktor-Anordnungen und Verfahren numerisch untersucht werden, welche es erlauben, 22MnB5-Stahlproben in wenigen Sekunden von Raumtemperatur bis weit über 1000 °C zu erwärmen unter Verwendung eines einschrittigen Induktionsverfahrens. Dabei wird besonderer Wert auf die genaue Modellierung der elektromagnetischen und wärmetechnischen Eigenschaften der verwendeten Stahlproben gelegt.

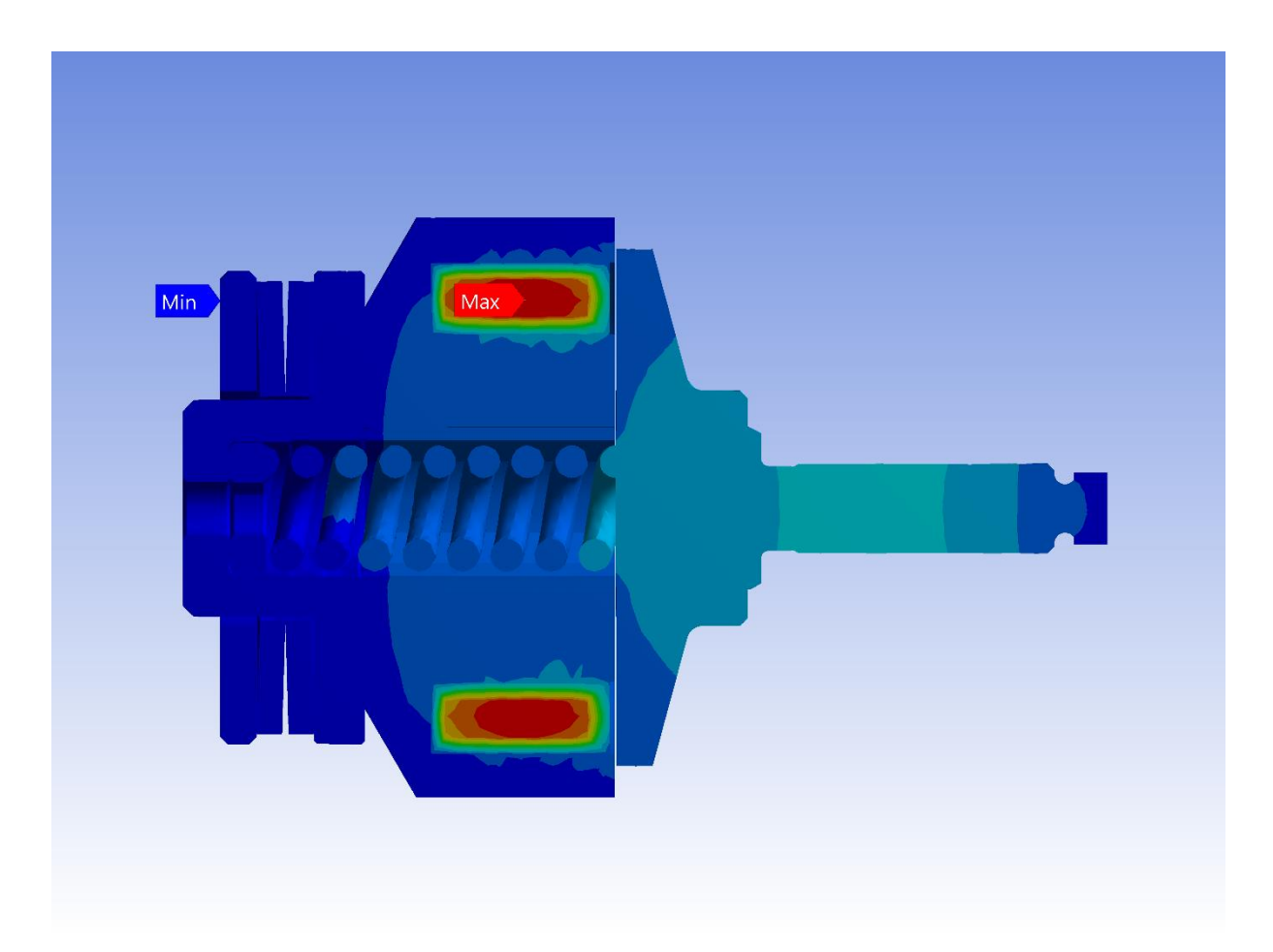

Bild 5: Wärmeleitung bei einem zylindrischen Topfmagneten als 200-N Servoantrieb für einen Marinekraftstoff-Injektor. Kraftstofftemperatur Θ = 100 °C (ANSYS Transient Thermal).

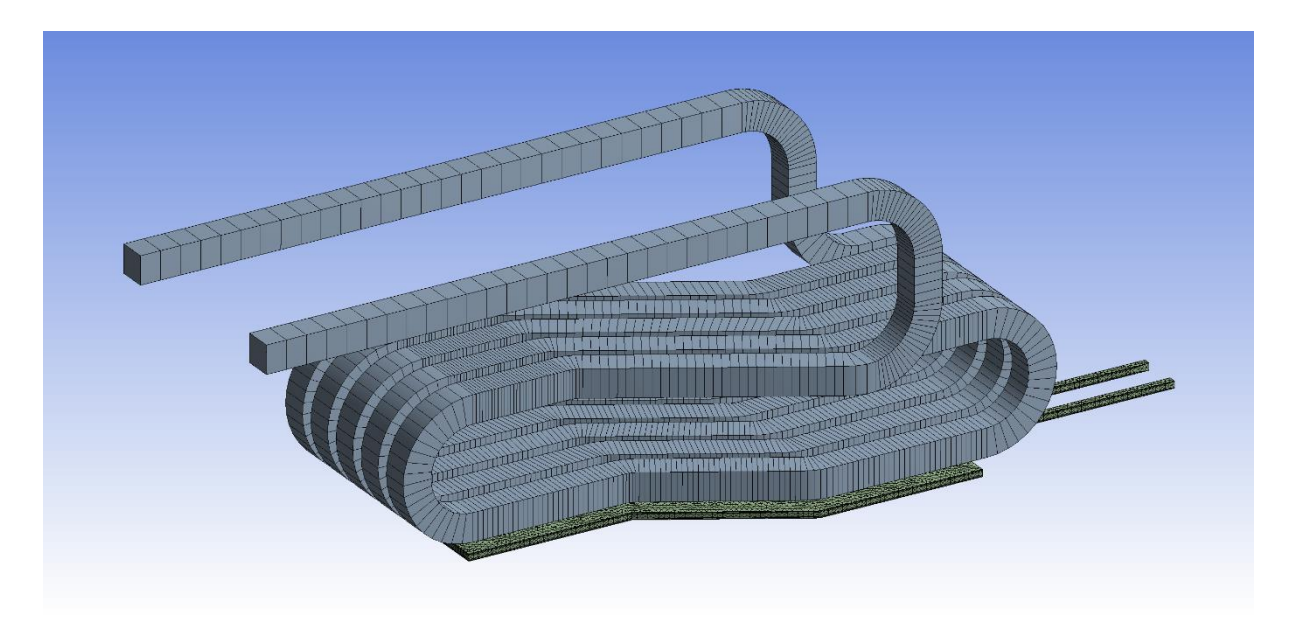

Bild 6: Hexaeder-Vernetzung eines Oberflächen-Induktors geeignet für die Erwärmung von 22MnB5- Stahlproben für 0 < Θ < 1200 °C (ANSYS Magnetic Harmonic, I = 310A, f = 30kHz).

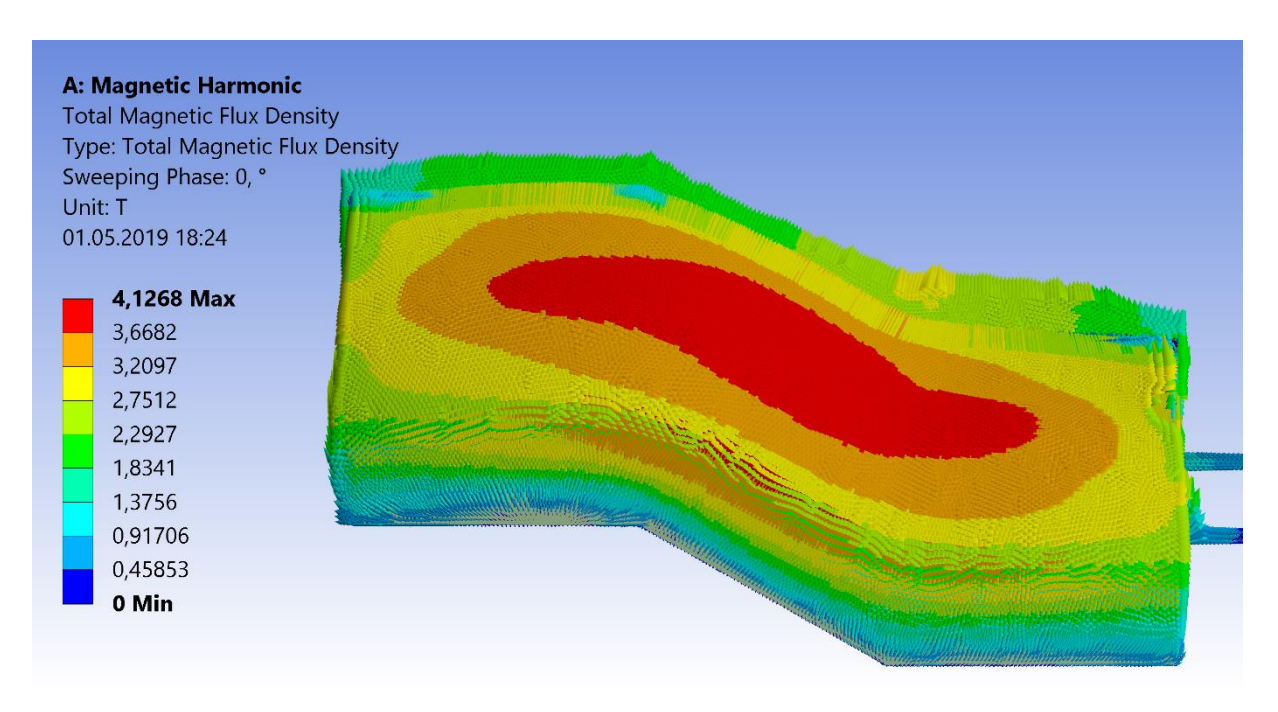

Bild 7: Vektorielle Flussdichte **B** [T] eines Oberflächen-Induktors während der Erwärmung von 22MnB5-Stahlproben (ANSYS EMAG).

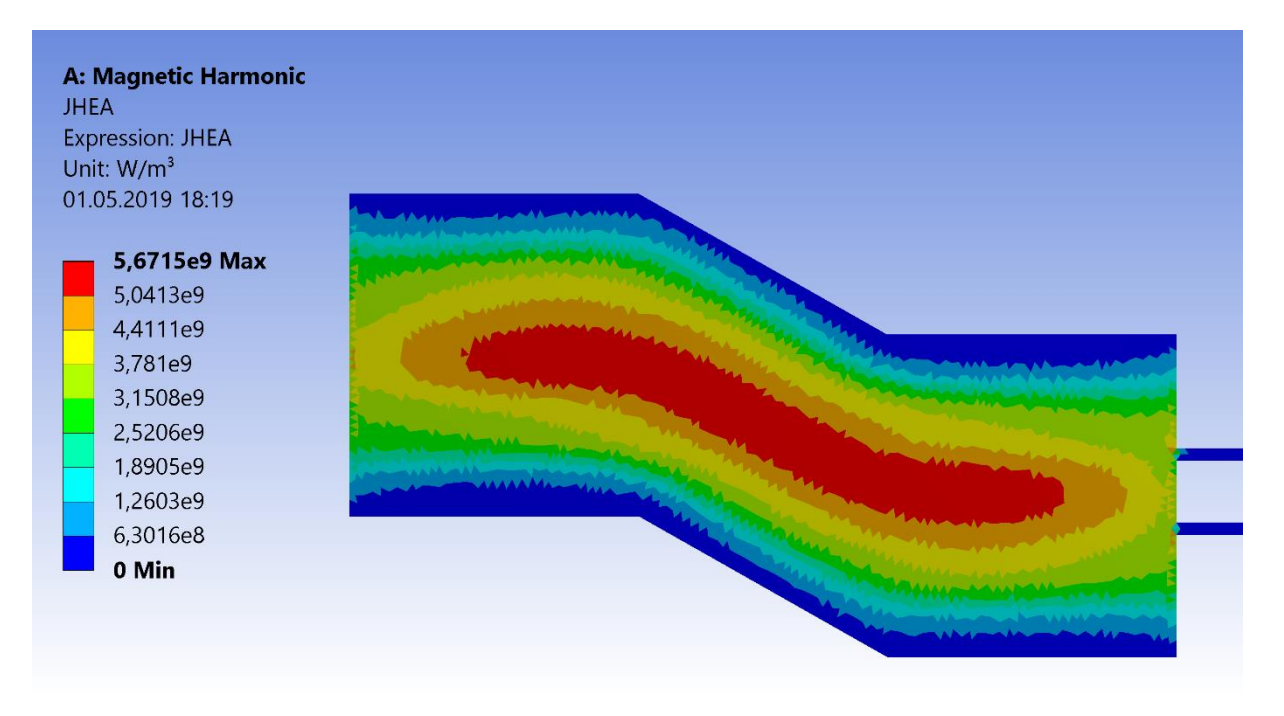

Bild 8: Joulesche Erwärmung JHEA [W/m<sup>3</sup>] eines Oberflächen-Induktors während der Erwärmung von 22MnB5-Stahlproben (ANSYS EMAG).

#### **LV-Detailansicht**

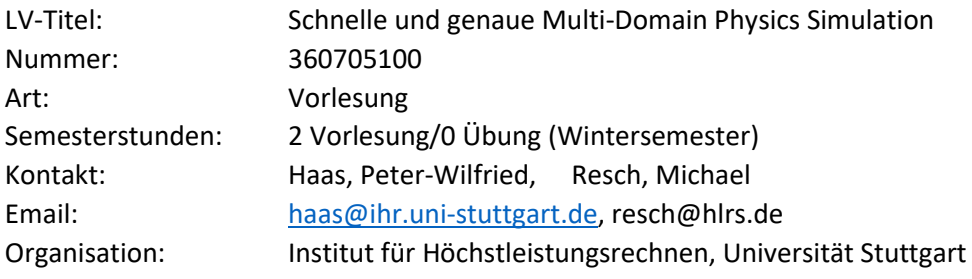